**BitGamma Crack For Windows [Latest]**

# [Download](http://evacdir.com/ectomorf.intercooled?ofer=farily&Yml0R2FtbWEYml=ramrod&piccadilly=.ZG93bmxvYWR8d3MxTWpVeGZId3hOalUyTURJeE1qQTJmSHd5TlRrd2ZId29UU2tnVjI5eVpIQnlaWE56SUZ0WVRVeFNVRU1nVmpJZ1VFUkdYUQ)

# **BitGamma Crack + With Key Free [Mac/Win]**

bitGamma Cracked 2022 Latest Version is a simple application that allows you to make color adjustments to your monitor. It will help you determine the gamma values used by your monitor and make the proper adjustments. This is most helpfull when using other imaging applications to capture or process images. It will also be helpfull for you to adjust different displays to similar settings. bitGamma Free Download is a simple application that allows you to make color adjustments to your monitor. It will help you determine the gamma values used by your monitor and make the proper adjustments. This is most helpfull when using other imaging applications to capture or process images. It will also be helpfull for you to adjust different displays to similar settings. Screenshot: Download: nBias, fGamma, raw.png. 201kb - BitGamma bitGamma is a simple application that allows you to make color adjustments to your monitor. It will help you determine the gamma values used by your monitor and make the proper adjustments. This is most helpfull when using other imaging applications to capture or process images. It will also be helpfull for you to adjust different displays to similar settings. BitGamma is a simple application that allows you to make color adjustments to your monitor. It will help you determine the gamma values used by your monitor and make the proper adjustments. This is most helpfull when using other imaging applications to capture or process images. It will also be helpfull for you to adjust different displays to similar settings. Description: bitGamma is a simple application that allows you to make color adjustments to

your monitor. It will help you determine the gamma values used by your monitor and make the proper adjustments. This is most helpfull when using other imaging applications to capture or process images. It will also be helpfull for you to adjust different displays to similar settings. BitGamma Description: bitGamma is a simple application that allows you to make color adjustments to your monitor. It will help you determine the gamma values used by your monitor and make the proper adjustments. This is most helpfull when using other imaging applications to capture or process images. It will also be helpfull for you to adjust different displays to similar settings. Screenshot: BitGamma is a simple application that allows you to make color adjustments to your monitor. It will help you determine the gamma values used by your monitor and make the proper adjustments. This is most helpfull when using other imaging applications to capture or process

### **BitGamma Crack+**

bitGamma is a quick and easy application that will allow you to make color adjustments to your monitor. It will help you determine the gamma values used by your monitor and make the proper adjustments. This is most helpfull when using other imaging applications to capture or process images. It will also be helpfull for you to adjust different displays to similar settings. EeveeDescription:Eevee is a wonderful visual image editing tool, mostly for photographers. It offers a lot of features, including filters, color, and curves. It even gives you the ability to batch adjust your images. This app will even help you to create HDR images. This tool is ideal for photographers who want to enhance their images and really reshape them into something completely different. Eevee Description:Eevee is a wonderful visual image editing tool, mostly for photographers. It offers a lot of features, including filters, color, and curves. It even gives you the ability to batch adjust your images. This app will even help you to create HDR images. This tool is ideal for photographers who want to enhance their images and really reshape them into something completely different. iPadskyDescription:Use iPadsky to preview your photos and videos directly on your iPad. You can create and share HD videos directly on the iPad camera roll, on your Dropbox account or on a local FTP server. You can then use the iPad's camera roll, your Dropbox or FTP server to upload the videos and share them with your friends. By using the iPad's camera roll, you don't need to worry about losing

your files or downloading them to your computer. iPadsky Description:Use iPadsky to preview your photos and videos directly on your iPad. You can create and share HD videos directly on the iPad camera roll, on your Dropbox account or on a local FTP server. You can then use the iPad's camera roll, your Dropbox or FTP server to upload the videos and share them with your friends. By using the iPad's camera roll, you don't need to worry about losing your files or downloading them to your computer. Optical DistortionWarning: This app will be required to be installed on a Mac in order to use it. This is a small additional app that will be required for proper use of the app. If you already have Optix installed, this will be detected

when the app first runs. OptixDescription:Optix is an application a69d392a70

## **BitGamma Free Download**

bitGamma is a simple application that allows you to make color adjustments to your monitor. It will help you determine the gamma values used by your monitor and make the proper adjustments. This is most helpfull when using other imaging applications to capture or process images. It will also be helpfull for you to adjust different displays to similar settings. bitGamma Features: bitGamma is a simple application that allows you to make color adjustments to your monitor. It will help you determine the gamma values used by your monitor and make the proper adjustments. This is most helpfull when using other imaging applications to capture or process images. It will also be helpfull for you to adjust different displays to similar settings. bitGamma Description:A new loci approach to determine the source of Canadian short-horned eels (Muraenidae) invading the United States. The North Atlantic short-horned eel (Anguilla rostrata) is an invasive species in the USA. The source of the North Atlantic invasion has been previously suggested to be either Europe or Canada. Recently, in a preliminary study, we documented the genetic polymorphism within A. rostrata population in Chyornaya Bay in Russia and suggested that the A. rostrata in this bay originated from an Australian source. The aim of this study was to determine the source of the Canadian A. rostrata population in the USA. In this study, we sequenced three mitochondrial gene segments (ND2, ND4 and tRNA-Val) in the American A. rostrata and compared these sequences with the published sequences of Canadian A. rostrata. The analysis revealed significant differences in the sequences among Canadian, European and American populations. A. rostrata from the Canadian "Mattawoman Creek" population exhibited sequence differences with those of the European population, and they were very similar to the sequences from the Australian population, whereas the American "Wallamby" and "Killdevil" A. rostrata populations were genetically closely related to European and Russian populations. We also investigated the mtDNA variation in A. rostrata from Nova Scotia and Canadian A. rostrata populations in the US using microsatellite (nonsyntenic) markers. The results indicated that there was evidence of introgression, especially in the "Killdevil" population, implying that American A. rostrata originated from the Canadian "Killdevil" population. The Canadian "Killdevil" population is proposed

### **What's New In?**

bitGamma is a simple application that allows you to make color adjustments to your monitor. It will help you determine the gamma values used by your monitor and make the proper adjustments. This is most helpfull when using other imaging applications to capture or process images. It will also be helpfull for you to adjust different displays to similar settings. ColorMunki is the easiest application to calibrate your monitor. It automatically identifies the

calibration requirements and matchs those to your monitors, calibrates your monitors using the ICC color profiles the manufacturer supplied. Your monitor is then available for you to process and edit images as you wish. ColorMunki Description: ColorMunki is the easiest application to calibrate your monitor. It automatically identifies the calibration requirements and matchs those to your monitors, calibrates your monitors using the ICC color profiles the manufacturer supplied. Your monitor is then available for you to process and edit images as you wish. Image Profiler is a professional-quality benchmark and review tool for testing and calibrating display devices. Calibrating your monitor is one of the most important elements in getting the most out of your displays, and the standard method is still to use a set of "gamma" sliders. But image profiles are not a standard part of the display world. They're hard to get, often proprietary, and sometimes are limited to a handful of professional tool manufacturers. And that means lots of confusion and frustration for people trying to get accurate and consistent results. Image Profiler solves all of these problems by allowing you to calibrate your monitor the way it was intended to be calibrated: using ICC color profiles. Image Profiler Description: Image Profiler is a professional-quality benchmark and review tool for testing and calibrating display devices. Calibrating your monitor is one of the most important elements in getting the most out of your displays, and the standard method is still to use a set of "gamma" sliders. But image profiles are not a standard part of the display world. They're hard to get, often proprietary, and sometimes are limited to a handful of professional tool manufacturers. And that means lots of confusion and frustration for people trying to get accurate and consistent results. Image Profiler solves all of these problems by allowing you to calibrate your monitor the way it was intended to be calibrated: using ICC color profiles.Champion Shapely Cat March Item #G2464 Combination unavailable Choose your shipment Please

# **System Requirements For BitGamma:**

Minimum: OS: Mac OS X 10.9.5 or later, Windows 7 SP1 or later CPU: 2.0 GHz processor Memory: 2 GB RAM Graphics: NVIDIA GeForce GTX 650 2GB/AMD Radeon HD 7870 2GB or equivalent HDD: 10 GB available space Additional Notes: Mac user will want to verify that the recommended graphics card is available in their system. Windows user will need to install the latest version of DirectX and have enough CPU and RAM resources to run the benchmark.

# Related links:

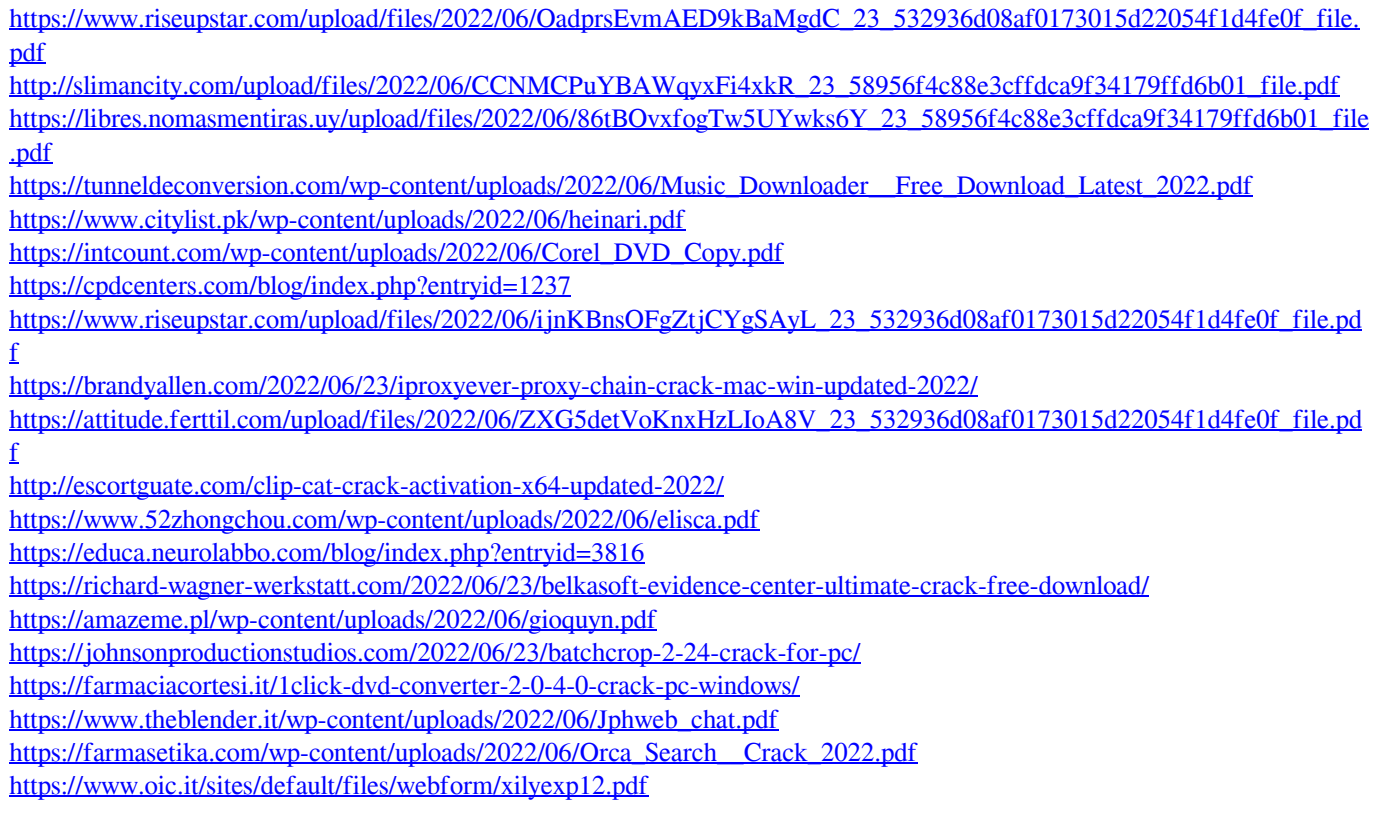